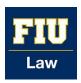

### Florida International University College of Law eCollections @ FIU Law Library

eCollections Documents

Law Library

2014

## FIU Law Review Issue Configuration Metadata Workflow

Lisa A. Davis
Florida International University College of Law, lisdavis@fiu.edu

Maria Lam
Florida International University College of Law, mlam@fiu.edu

Follow this and additional works at: http://ecollections.law.fiu.edu/documents

#### Recommended Citation

Davis, Lisa A. and Lam, Maria, "FIU Law Review Issue Configuration Metadata Workflow" (2014). *eCollections Documents*. Paper 3. http://ecollections.law.fiu.edu/documents/3

This Workflow is brought to you for free and open access by the Law Library at eCollections @ FIU Law Library. It has been accepted for inclusion in eCollections Documents by an authorized administrator of eCollections @ FIU Law Library. For more information, please contact lisdavis@fiu.edu.

# FIU LAW REVIEW CONFIGURATION METADATA WORKFLOW & CONVENTIONS

#### EDITORIAI BOARD METADATA

- a. Open Editorial Board Sample File in Notepad
  - Start Accessories Notepad
  - Always use sample file "Editorial Board Sample" to start
  - Files saved in N://Drive Law Library eCollections Law Review
- b. Save As New File
  - (vol).(issue) Editorial Board
- c. Input Editorial Board Information for that (vol).(issue)
  - i. Replace year
  - ii. Add/replace names
  - iii. Add/replace titles as needed
  - iv. Use HTML code for accents as needed
    - http://symbolcodes.tlt.psu.edu/web/codehtml.html

#### CONFIGURATION OF VOLUME & ISSUE

\*where set up volume & issue

\*where put in metadata for volume & issue

- Log into eCollections.law.fiu.edu
- Navigation to "Law Review"
  - \* From "My Accounts" Screen
  - \* From "Browse Collections"
- d. Create New Volume and Issues
  - i. Add Volume by clicking Create New Volume

CREATE NEW volume

ii. Assign Volume #

#### ADD NEW VOLUME

|             | ,,,,,,,,,,,,,,,,,,,,,,,,,,,,,,,,,,,,,,,                |                                             |  |
|-------------|--------------------------------------------------------|---------------------------------------------|--|
|             |                                                        | Volume Number (number with no punctuation): |  |
|             |                                                        | 6                                           |  |
|             |                                                        | * required                                  |  |
|             |                                                        |                                             |  |
|             |                                                        | This step is not reversible.                |  |
|             |                                                        | Add volume                                  |  |
| iii.<br>i∨. | Leave Volume configuration Add Issue by clicking Creat |                                             |  |
|             | CREATE NEW                                             | issue                                       |  |
|             |                                                        |                                             |  |
| V.          | Assign Issue #                                         |                                             |  |
|             | ADD NEW ISSUE                                          |                                             |  |
|             |                                                        |                                             |  |
|             |                                                        | Issue Number (number with no punctuation):  |  |
|             |                                                        | 3                                           |  |
|             |                                                        | * required                                  |  |
|             |                                                        |                                             |  |
|             |                                                        | This step is not reversible.                |  |
|             |                                                        | Add issue                                   |  |
|             |                                                        |                                             |  |
| vi.         | Configure Issue Metadata (next step)                   |                                             |  |

#### e. Fill in Metadata for Issue Configuration

| ISSUE CONFIGURATION                                                                                                    |                                                 |                                                                                                    |                                                                                                    |
|----------------------------------------------------------------------------------------------------|-------------------------------------------------|----------------------------------------------------------------------------------------------------|----------------------------------------------------------------------------------------------------|
| Issue Title (optional):                                                                                                    |                                                 |                                                                                                    | Issue Title=Blank                                                                                                    |
| Is this a special issue?                                                                                                    |                                                 |                                                                                                    | Special Issue=unchecked                                                                                                    |
| Issue Date (Format: MM/DD/YYYY):                                                                                                | 09/23/2007                                      |                                                                                                    | Issue Date = Date assigned in                                                                                                    |
| Hide this issue so that it's not displayed on the site.                                                                         |                                                 |                                                                                                    | Excel                                                                                                    |
| Title for Editor Notes for this Issue (optional):                                                                               | this Issue (optional): Symposium                |                                                                                                    | Hide Issue = unchecked                                                                                                    |
| Optional Editor's Notellissue Introductory Text-HTML format:  - The Intersection of United Stawth International and Foreign Law |                                                 |                                                                                                    | Title for Editor Notes = Symposium (if symposium issue) Optional Editor's Notes = Symposium Title with HTML tags (if symposium Issue) |
|                                                                                                    | 4                                               | <b>&gt;</b> 2                                                                                                    |                                                                                                    |
| Name of Editor who authored note above:  COVER ART (IF ENABLED)                                                                 |                                                 |                                                                                                    | No Cover Art                                                                                                    |
| ,                                                                                                    |                                                 |                                                                                                    | Leave Blank                                                                                                    |
| ISSUE COVER GRAPHIC                                                                                                    | Choose File No file chosen                      |                                                                                                    | Leave Dialik                                                                                                    |
| Issue Cover Art (.gif, up to 225px wide.):  Cover Art WIDTH in px (numeric value only):                                         | CHOOSE FILE NO THE CHOSEN                       |                                                                                                    |                                                                                                    |
|                                                                                                    |                                                 |                                                                                                    |                                                                                                    |
| Cover Art HEIGHT in px (numeric value only):                                                                                    |                                                 |                                                                                                    |                                                                                                    |
| Cover Art alt Parameter:                                                                                                    |                                                 |                                                                                                    |                                                                                                    |
| Cover Art Link:  ISSUE EDITORIAL BOARD                                                                                          |                                                 |                                                                                                    | Innua Editorial Board                                                                                                    |
|                                                                                                    | ₽                                               |                                                                                                    | Issue Editorial Board                                                                                                    |
| Display Issue Editorial Board                                                                                                   | _                                               |                                                                                                    | Copy/paste what created in Notepad in Step 1) Editorial                                                                               |
| Editorial Board (HTML):                                                                                                    | <dl> <dr> <dd>&gt;dt&gt;Editor-</dd> </dr></dl> | in-Chief in-Chief in-Chief in-Chief ing Editor ing Editor ing Ed | Board Metadata                                                                                                    |
| ADDITIONAL ISSUE INFORMATION                                                                                                    |                                                 |                                                                                                    | Display Additional Issue                                                                                                    |
| Display Additional Issue Information                                                                                            |                                                 |                                                                                                    | Information = unchecked                                                                                                    |
| Additional Issue Information                                                                                                    | (HTML):                                         | <h4>Sample Header.</h4><br>Sample Paragraph.<br>Sample Paragraph.                                                                                                    |                                                                                                    |

- f. "Submit Changes"
  - i. Click "Submit Changes" on bottom right of page
  - ii. Click once

#### Submit Changes

- g. Verify Changes took place quality control
  - Read through changes made listed at top of page
  - Ensure changes made
- h. "Update Site"
  - i. Click "Update Site" in left navigation bar
  - ii. Click "Update Site" once

Update site

i. eCollections will send you an email notifying of changes made and that Issue is ready for submission upload

#### REPEAT CONFIGURATION OF ADDITIONAL VOLUMES

\*Use Breadcrumb to navigate back to Law Review and Volumes\*

http://ecollections.law.fiu.edu/lawreview/vol3/iss1